# **AutoCAD Activation [Mac/Win] [Latest]**

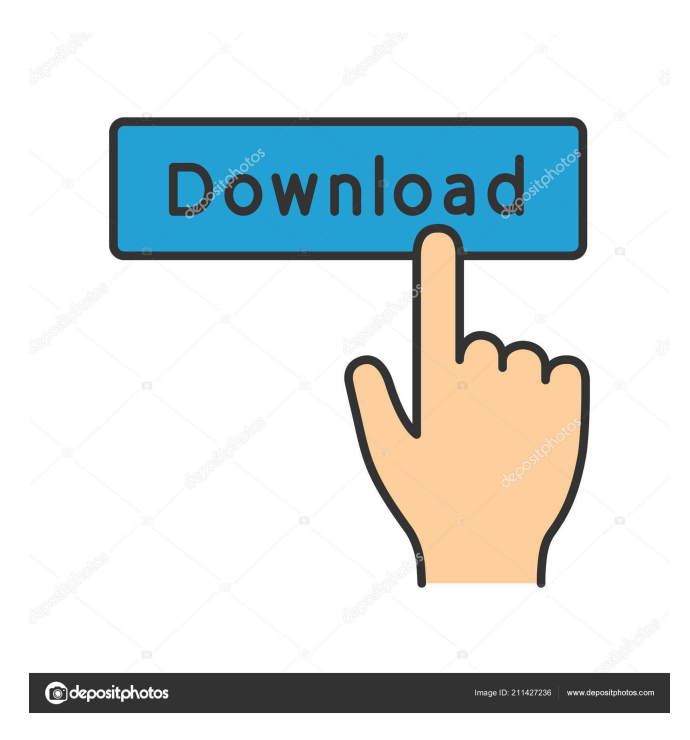

# **AutoCAD Crack [Latest 2022]**

Development of AutoCAD began in January 1982 at the Autodesk corporate headquarters in Norman, Oklahoma, and has since been used in the design of buildings, airplanes, automobiles, and spacecraft. The first AutoCAD app for the Apple Macintosh was released in May 1993 and was followed by the Windows, Pocket PC, and Android releases of the same year. The first public release of AutoCAD LT, a smaller, cheaper, and less functional alternative to the full-featured AutoCAD, was released in 2001. AutoCAD is primarily used for 2D drafting. With AutoCAD 2016, the user interface has been redesigned to resemble the layout of a building blueprint. This new style has been coined "level of detail" (LOD) and is much easier to read. Some users of AutoCAD and AutoCAD LT might be looking for a 3D solution. However, this solution isn't a 3D CAD solution, and it doesn't use 3D models as source data. Instead, it provides functions that make it easy to convert 2D drawings into 3D models. If you're looking for an AutoCAD solution that includes everything from 2D to 3D drafting and modeling, our Ultimate AutoCAD Guide has everything you need to know about AutoCAD. Table of Contents See Also The Ultimate AutoCAD Guide 2D 3D Ultimate AutoCAD Guide AutoCAD Timeline What AutoCAD LT Is And Isn't License Types Get AutoCAD LT FREE For Two Weeks for An AutoCAD LT Key Users Development AutoCAD LT Differences AutoCAD LT's 2D Layers In AutoCAD LT Layers Are User Defined AutoCAD LT's Radial and Angular Segments AutoCAD LT's Angular and Radial Snap To Objects AutoCAD LT's Support For Magnetic Arc Projections Features How to Use AutoCAD LT Batch Modification and Conversion Document Templates and Libraries Export To Web File Management Layouts Managing Project Libraries Mind Mapping Navigation Navigation Over The 3D Model

### **AutoCAD (LifeTime) Activation Code Download**

Document Conversion: This converts most types of documents between formats. External tools: These are executables that can be invoked from any scripting language. See also List of AutoCAD commands CAD software References External links Autodesk Homepage Autodesk Labs AutoCAD Architecture & AutoCAD Electrical products Autodesk AutoCAD Community Site Autodesk Exchange Apps Autodesk Exchange Apps for AutoCAD AutoCAD Journal Category:AutoCAD Category:Dimensional modeling Category:Computer-aided design software Category:3D graphics software Category:1989 software Category:Computer-aided engineering software Category:Electronic publishing Category:Design of computer systemsQ: Como atribuir valor do return em um switch? Quero atribuir o valor das variáveis que contem a String "OK" e "Não OK" e retornar um contador. Como eu faço isso? boolean b=true; switch (result) { case 'OK': System.out.println("OK"); break; case 'Não OK': System.out.println("Não OK"); break; default: System.out.println("default"); break; } A: Para fazer o código funcionar (vou passar o código abaixo como exemplo, mas você deve adaptá-lo para sua necessidade), use o comando System.out.println((result).equals("OK")? "OK" : "Não OK"); Assim, seu código ficaria assim:

boolean b = true; switch (result) { case 'OK': System.out.println((result).equals("OK")? "OK" : "Não OK"); break; 5b5f913d15

## **AutoCAD Crack+ Keygen Full Version [Mac/Win]**

Open the keygen file and the will be redirected to the Autodesk Autocad website, at which point you will be prompted to download the Autodesk Autocad Online User Access and save the file to your hard drive. Once the Autodesk Autocad file is installed and activated on your computer, go to Options and choose Online from the Offline Autodesk Autocad. Once the Autodesk Autocad and Autodesk Autocad Online plug-in is installed, you can open the file. Open the Autodesk Autocad Online plug-in from the Program menu. Once the plug-in is installed, go to Options and choose the "Autocad Offline" option. [Molecular cloning and sequence analysis of 5' and 3' untranslated regions of peach galactinol synthase gene]. To clone the 5' and 3' untranslated regions (5' UTR and 3' UTR) of peach Galactinol Synthase (PnGolS) gene and to analyze their functions. The genomic DNA of peach was isolated from peach cv. 'Dangshansu' fruit and the 5' and 3' untranslated regions of PnGolS gene were amplified by PCR and sequenced. The secondary structures of PnGolS 5' UTR and 3' UTR were analyzed with the M-fold software. Two types of TATA boxes and two types of CAAT boxes in the upstream and downstream of the translational start codon (ATG) of PnGolS gene were found. The estimated minimum free energy (MFE) of 5' UTR was -39.4 kcal/mol, and the MFE of 3' UTR was -51.0 kcal/mol. Two stem-loop structures, a 38-nucleotide palindrome and a 38-nucleotide bulge loop structure in 5' UTR, and a 42-nucleotide palindrome and a 31-nucleotide bulge loop structure in 3' UTR were predicted, respectively. The 5' UTR of PnGolS has a secondary structure involved in translational regulation.. 966. 967. 968. 969. 970. 971. 972.

### **What's New in the AutoCAD?**

Share designs easily across your team and project with Markup Assist. Coauthor drawings with simple text and create easy-to-use annotation links. Integrated Project Services: Export technical project plans from Word, Excel, PowerPoint, Visio, or other files, and automatically send them to your technical partner with AutoCAD. Now you can work in AutoCAD with your technical project plans in Word or Excel, a huge time saver. (video: 1:15 min.) Keep designs and materials organized with side-by-side imported AutoCAD drawings. When you want to compare your changes to the file in the current state, simply open the.DWG file. Save time and energy, because you can edit, preview, and navigate the drawing in any application. Large Revisions: Quickly create long, continuous lines and curves with no limit to their length. The accuracy of your model often depends on the reliability of your connection points. In cases where these points are irregular or in conflict with other parts of the design, it can take a great deal of time to create these shortlines. With Large Revisions, you no longer need to manually place lines. These lines can be created automatically, creating connected, continuous lines. Drafting and Engineering: Use AutoCAD to convert linear and geometric drafting to 2D. You can now use AutoCAD to create geometric and engineering designs in a 2D context, including dimensions and area. You can use the same ruler and grid to create linear and 2D drawings and dimensions. AutoCAD no longer needs to be associated with specific engineering tools. AutoCAD will allow you to create 3D geometry without the support of a 3D

modeling application. With these features, you can build new parts and assemblies that include geometrical designs, whether you want to create 3D CAD drawings or 2D engineering drawings. You can use AutoCAD to create drawings for architects, engineers, and designers who make 3D and 2D drawings. In addition, you can now extract and apply local transformations, mirroring, and other functions to 3D geometry. (Video: 1:45 min.) Live Editing and Multicam Viewing: Extract, edit

## **System Requirements For AutoCAD:**

1GHz Processor or greater 1GB RAM or more 16GB or more free disk space Stable Internet connection Operating system: OS Windows Windows Before starting the game, be sure to close all other applications such as Google Chrome, Facebook, etc.In the dog days of summer, it is hard to concentrate. You're going through the motions and drowning yourself in scorching heat, just so you can have a little break from the hard work and get some rest. While you're grumbling

# Related links:

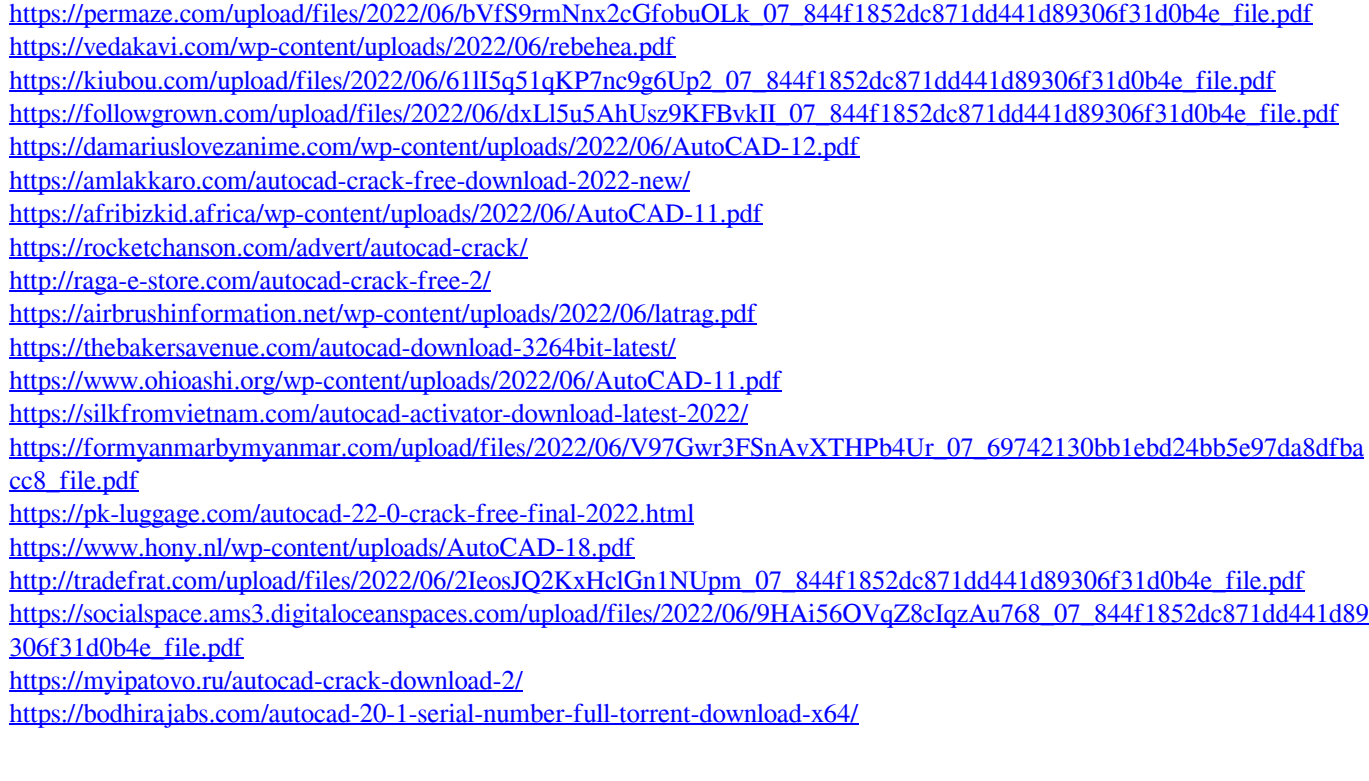